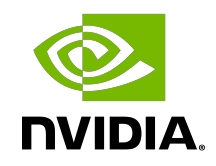

# DOCA Driver APIs

Reference Manual

# **Table of Contents**

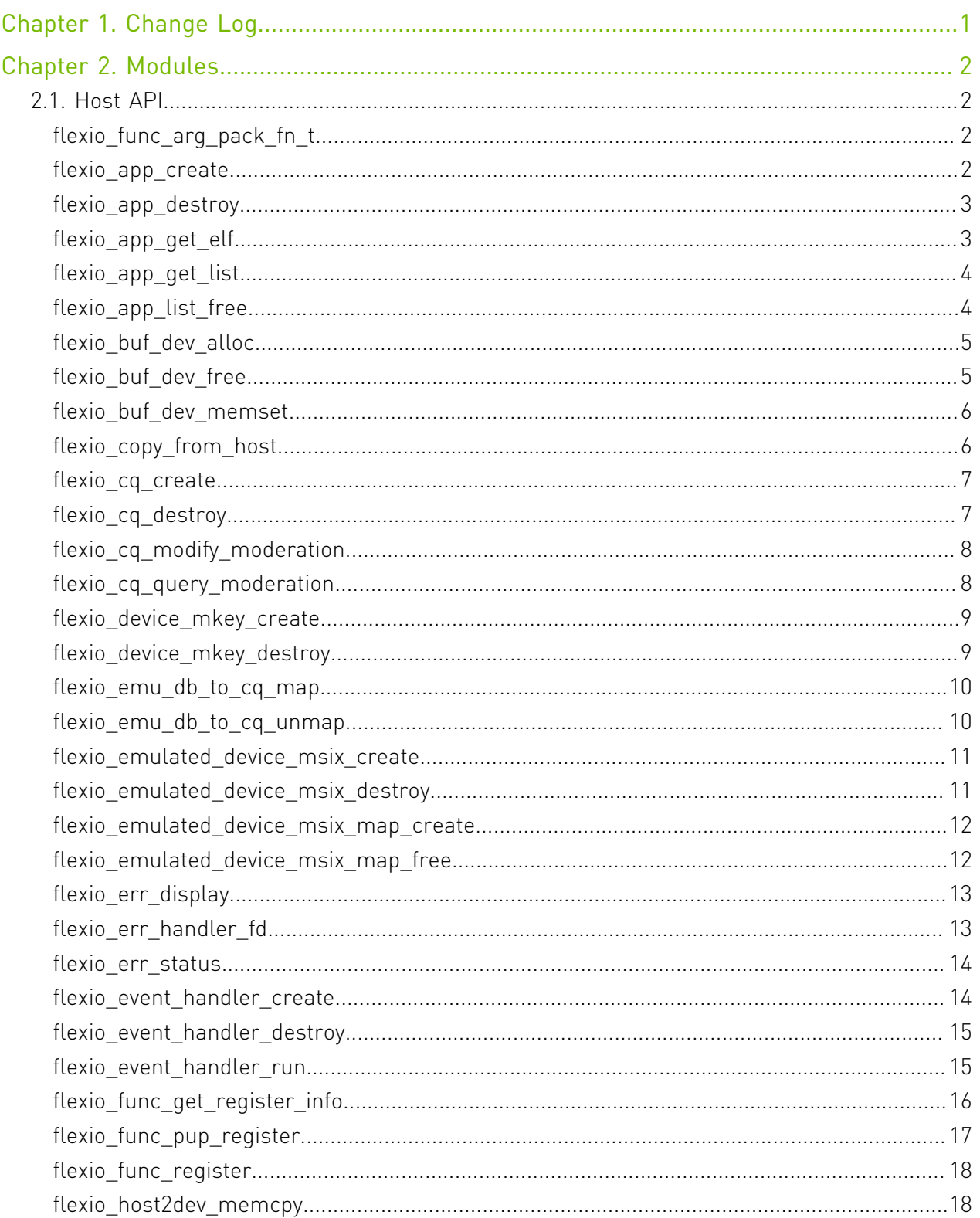

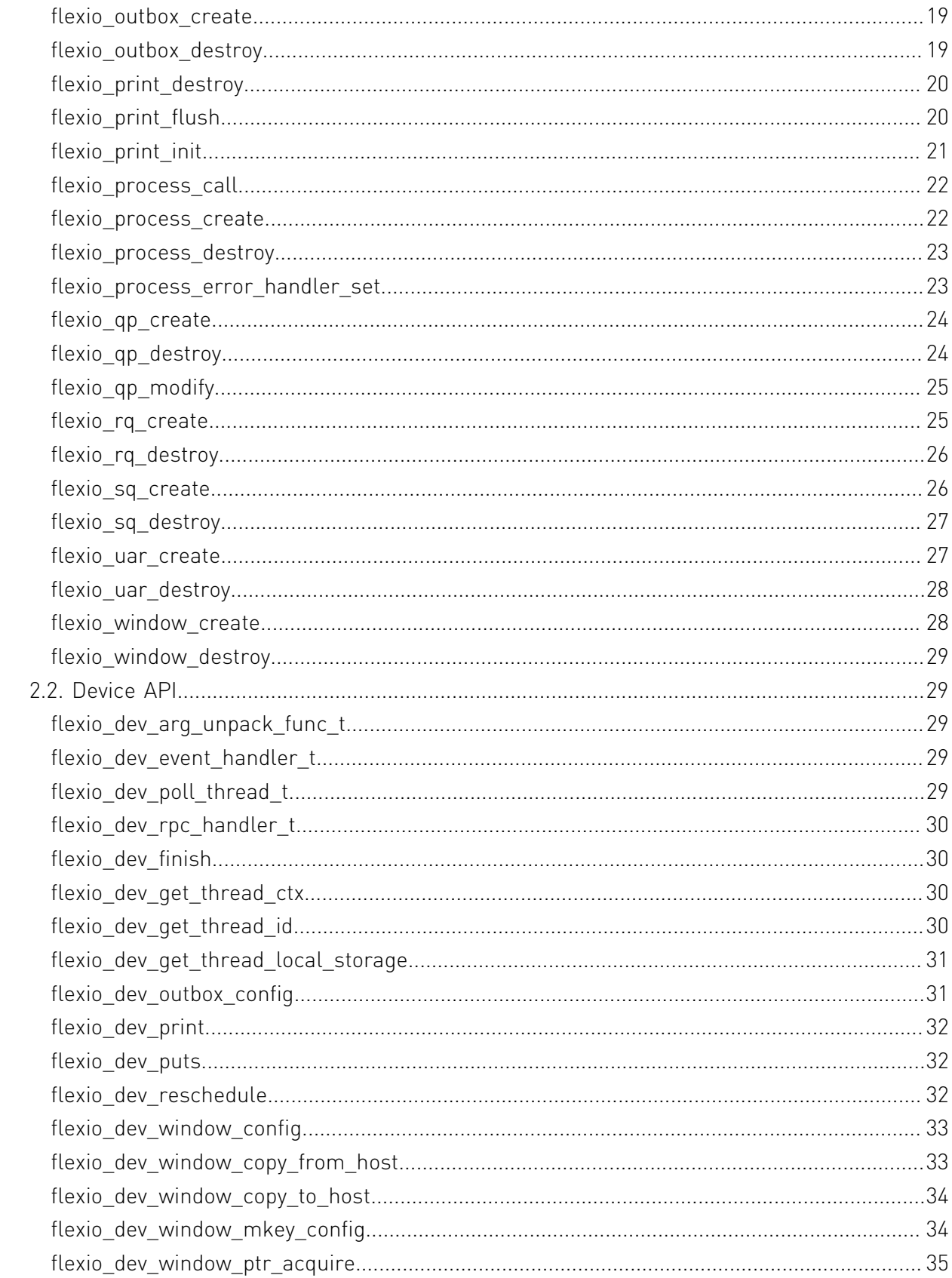

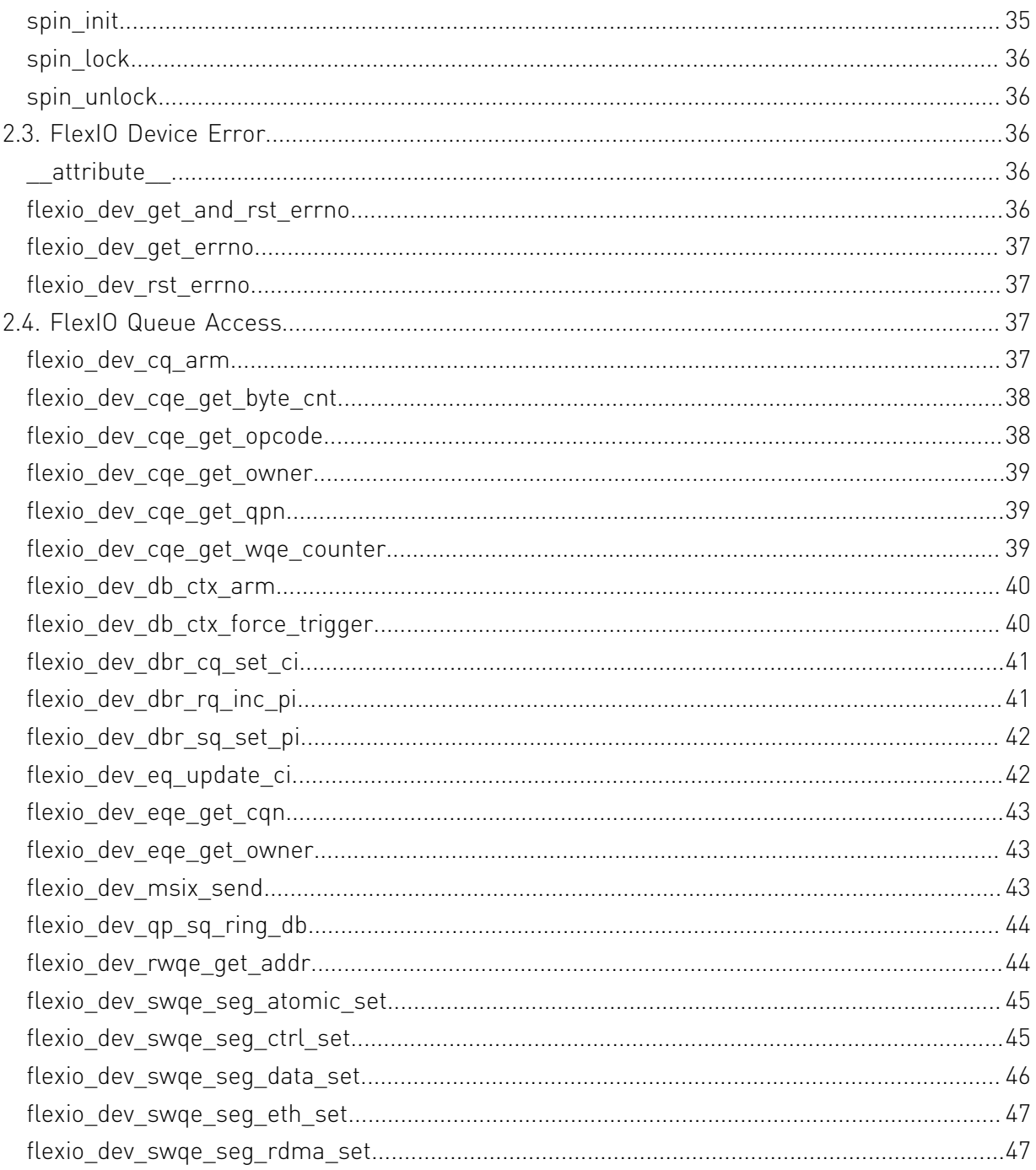

# <span id="page-4-0"></span>Chapter 1. Change Log

This chapter list changes in API that were introduced to the library.

## 1.3.0

- **‣** Field Groups, GPU Groups, and field watches created with a handle returned from dcgmConnect() are now cleaned up upon disconnect. dcgmConnect v2() can be used to get the old behavior of objects persisting after disconnect.
- **‣** dcgmConnect\_v2() was added as a method for specifying additional connection options when connecting to the host engine.
- ▶ dcgmUnwatchFields() was added as a method of unwatching fields that were previously watched with dcgmWatchFields()
- ▶ dcgmActionValidate\_v2() was added to be able to pass more parameters to the DCGM GPU Diagnostic.
- **‣** dcgmDiagResponse\_t was increased from v2 to v3. See dcgmDiagResponse\_v3 for details

## 1.2.3

**‣** No API changes in this version.

## 1.1.1

**‣** dcgmGetAllSupportedDevices() was added as a method to get DCGM-supported GPU Ids. dcgmGetAllDevices() can still be used to get all GPU Ids in the system.

## 1.0.0

**‣** Initial Release.

# <span id="page-5-0"></span>Chapter 2. Modules

Here is a list of all modules:

- **‣** [Host API](#page-5-1)
- **‣** [Device API](#page-32-1)
- **‣** [FlexIO Device Error](#page-39-2)
- **‣** [FlexIO Queue Access](#page-40-2)

# <span id="page-5-1"></span>2.1. Host API

FlexIO host API.

# <span id="page-5-2"></span>typedef void (flexio\_func\_arg\_pack\_fn\_t)

Callback function to pack the arguments for a function.

This function is called internally from the FlexIO runtime upon user making a call (e.g., flexio\_process\_call). It packs the arguments for a user function into the argument buffer provided in `argbuf`. The argument list can be arbitrarily long and is represented by `ap`. The correct usage of this function requires the caller to initialize the list using `va\_start`.

# <span id="page-5-3"></span>flexio\_status flexio\_app\_create (const char \*name, void \*elf, size t elf size, flexio app \*\*app)

Create a container for a FlexIO App.

## Parameters

#### **name**

- Name to assign the app (used in discovery later). length of name should be up to FLEXIO\_MAX\_NAME\_LEN bytes.

#### **elf**

- pointer to the ELF.

#### **elf\_size**

- size of the elf.

#### **app**

## Returns

flexio status value.

## **Description**

This function creates a named app with a given ELF. The ELF pointer provided is copied into the library. It is called from within the constructor generated by the compiler.

# <span id="page-6-0"></span>flexio\_status flexio\_app\_destroy (flexio\_app \*app)

Destroy a flexio app.

## Parameters

#### **app**

- App that was created before.

## Returns

flexio status value.

## **Description**

This function destroys the state associated with the app and all registered functions. This function will free the internal elf buffer. It is called from within the destructor generated by the compiler.

# <span id="page-6-1"></span>flexio\_status flexio\_app\_get\_elf (flexio\_app \*app, uint64\_t \*bin\_buff, size\_t bin\_size)

Retrieve ELF binary associated with application.

## **Parameters**

#### **app**

- App that created before.

#### **bin\_buff**

- Pointer to buffer to copy ELF binary.

#### **bin\_size**

- Size of buffer pointed by bin\_buff. If parameter is smaller than ELF binary size function will fail.

## Returns

flexio status value.

## **Description**

This function registers the function name, stub address with the runtime. Compiler calls this from within the constructor.

# <span id="page-7-0"></span>flexio\_status flexio\_app\_get\_list (flexio\_appapp\_list, uint32\_t \*num\_apps)

Get a list of FlexIO Apps that are available.

## Parameters

**app\_list** - A list of apps that are available. **num\_apps**

Returns flexio status value.

## **Description**

This function returns a list of Flex IO apps that are loaded.

# <span id="page-7-1"></span>flexio\_status flexio\_app\_list\_free (flexio\_app \*\*apps\_list)

Free the list of flexio apps.

## Returns

flexio status value.

## **Description**

This function frees the list of apps obtained from `flexio\_app\_get\_list`.

# <span id="page-8-0"></span>flexio status flexio buf dev alloc (flexio process \*process, size\_t buff\_bsize, flexio\_uintptr\_t \*dest\_daddr\_p)

Allocates a buffer on Flex IO heap memory.

## **Parameters**

#### **process**

- A pointer to the Flex IO process context.

#### **buff\_bsize**

- The size of the buffer to allocate.

#### **dest\_daddr\_p**

- A pointer to the Flex IO address, where the buffer was allocated.

## Returns

flexio status value.

## **Description**

This function allocates a buffer with the requested size on the Flex IO heap memory. On success - sets dest\_daddr\_p to the start address of the allocated buffer. On Failure - sets dest daddr p to 0x0.

# <span id="page-8-1"></span>flexio status flexio buf dev free (flexio process \*process, flexio\_uintptr\_t daddr)

Deallocates Flex IO heap memory buffer.

## Parameters

#### **process**

- A pointer to the Flex IO process context.

#### **daddr**

- A pointer to an address of allocated memory on the Flex IO heap. Zero value is valid argument.

## **Returns**

flexio status value.

## **Description**

This function frees Flex IO heap memory buffer by address.

# <span id="page-9-0"></span>flexio\_status flexio\_buf\_dev\_memset (flexio\_process \*process, int value, size\_t buff\_bsize, flexio\_uintptr\_t dest daddr)

Sets DPA heap memory buffer to a given value.

## **Parameters**

#### **process**

- A pointer to the Flex IO process context.

#### **value**

- A value to set the DPA heap memory buffer to.

#### **buff\_bsize**

- The size of the Flex IO heap memory buffer.

#### **dest\_daddr**

- Flex IO heap memory buffer address to set.

## Returns

flexio status value.

# <span id="page-9-1"></span>flexio\_status flexio\_copy\_from\_host (flexio\_process \*process, void \*src\_haddr, size\_t buff\_bsize, flexio\_uintptr\_t \*dest\_daddr\_p)

Copy from host memory to Flex IO heap memory buffer.

## Parameters

#### **process**

- A pointer to the Flex IO process context.

#### **src\_haddr**

- An address of the buffer on the host memory.

#### **buff\_bsize**

- The size of the buffer to copy.

#### **dest\_daddr\_p**

- A pointer to the Flex IO address, where the buffer was copied to.

## **Returns**

flexio status value.

## **Description**

This function copies data from a buffer on the host memory to the Flex IO memory. The function allocates memory on the device heap which dest address points to. It is the caller responsibility to deallocate this memory when it is no longer used.

# <span id="page-10-0"></span>flexio\_status flexio\_cq\_create (flexio\_process \*process, ibv\_context \*ibv\_ctx, const flexio\_cq\_attr \*fattr, flexio\_cq \*\*cq)

Creates a Flex IO CQ.

## Parameters

#### **process**

- A pointer to the Flex IO process.

#### **ibv\_ctx**

- A pointer to an IBV device context (might be different than process'). If NULL - process' will be used.

#### **fattr**

- A pointer to the CQ attributes struct.

#### **cq**

- A pointer to the created CQ context pointer.

## Returns

flexio status value.

## **Description**

This function creates a Flex IO CQ.

# <span id="page-10-1"></span>flexio\_status flexio\_cq\_destroy (flexio\_cq \*cq)

Destroys a Flex IO CQ.

#### Parameters

#### **cq**

- A pointer to a CQ context.

#### **Returns**

flexio status value.

## **Description**

This function destroys a Flex IO CQ.

# <span id="page-11-0"></span>flexio\_status flexio\_cq\_modify\_moderation (flexio\_cq \*cq, uint16\_t max\_count, uint16\_t period, uint16\_t mode)

Modifies a Flex IO CQ moderation configuration.

## Parameters

#### **cq**

- A pointer to a CQ context.

#### **max\_count**

- CQ moderation max count value.

#### **period**

- CQ moderation period value.

#### **mode**

- CQ moderation mode value.

## Returns

flexio status value.

# <span id="page-11-1"></span>flexio status flexio cq query moderation (flexio cq \*cq, uint16\_t \*max\_count, uint16\_t \*period, uint16\_t \*mode)

Queries a Flex IO CQ moderation configuration.

## **Parameters**

#### **cq**

- A pointer to a CQ context.

#### **max\_count**

- A pointer to the CQ moderation max count value.

#### **period**

- A pointer to the CQ moderation period value.

#### **mode**

- A pointer to the CQ moderation mode value.

## Returns

flexio status value.

# <span id="page-12-0"></span>flexio status flexio device mkey create (flexio\_process \*process, flexio\_mkey\_attr \*fattr, flexio\_mkey \*\*mkey)

Creates an Mkey to the process device UMEM.

## Parameters

#### **process**

- A pointer to the Flex IO process context.

#### **fattr**

- A pointer to a Flex IO MKey attribute struct.

#### **mkey**

- A pointer to a pointer to the created MKey struct.

## Returns

flexio status value.

## **Description**

This function creates an MKey over the provided PD for the provided process device UMEM. The mkey\_id will point to the field in the containing flexio\_mkey object.

# <span id="page-12-1"></span>flexio\_status flexio\_device\_mkey\_destroy (flexio\_mkey \*mkey)

destroys an MKey object containing the given ID

## Parameters

#### **mkey**

- A pointer to the Flex IO MKey to destroy. NULL is a valid value.

#### **Returns**

flexio status value.

## **Description**

This function destroys an Mkey object containing the given ID.

# <span id="page-13-0"></span>flexio status flexio emu db to cq map (ibv\_context \*ibv\_ctx, uint32\_t emu\_dev\_vhca\_id, uint32 t emu\_dev\_queue\_id, flexio\_cq \*cq, flexio emu db to cq ctx \*\*emu db to cq ctx)

Mapping emulated devices doorbell to CQ.

#### Parameters

#### **ibv\_ctx**

- A pointer to a device context.

#### **emu\_dev\_vhca\_id**

- An emulated device VHCA ID.

#### **emu\_dev\_queue\_id**

- A queue of the emulated device.

#### **cq**

- A pointer to the Flex IO CQ.

#### **emu\_db\_to\_cq\_ctx**

- A pointer to the created emulated device doorbell to CQ context.

## Returns

flexio status value.

## **Description**

This function maps emulated device doorbell to Flex IO CQ. A doorbell from the emulated device queue will create CQE on the specified CQ.

# <span id="page-13-1"></span>flexio\_status flexio\_emu\_db\_to\_cq\_unmap (flexio\_emu\_db\_to\_cq\_ctx \*emu\_db\_to\_cq\_ctx)

Unmapping emulated devices doorbell to CQ.

## Returns

flexio status value.

## **Description**

This function unmaps emulated device queue doorbell to Flex IO CQ.

<span id="page-14-0"></span>flexio status flexio emulated device msix create (flexio\_process \*process, ibv\_context \*target\_ibv\_ctx, uint8\_t direct\_mode, uint32\_t target\_uar\_id, uint16\_t msix\_id, flexio\_emu\_device\_msix\_map \*map, flexio\_msix \*\*msix)

Create emulated device msix.

#### Parameters

#### **process**

- A pointer to the emulation manager Flex IO process.

#### **target\_ibv\_ctx**

- A pointer to a SF device context.

#### **direct\_mode**

- a flag to indicate EQ is to be used directly by app.

#### **target\_uar\_id**

- uar page id to be used for emulated cq created, relevant when direct\_mode is false.

#### **msix\_id**

- The msix id.

#### **map**

- A pointer to msix to eq mapping.

#### **msix**

- A pointer to receive the flexio\_msix handle.

## Returns

flexio status value.

## **Description**

This function creates emulated device msix infrastructure.

## <span id="page-14-1"></span>flexio\_status flexio\_emulated\_device\_msix\_destroy (flexio\_msix \*msix)

destroy emulated device msix.

## Parameters

#### **msix**

- A pointer to the flexio msix handle structure.

## Returns

flexio status value.

## **Description**

This function destroy emulated device msix infrastructure.

# <span id="page-15-0"></span>flexio status flexio\_emulated\_device\_msix\_map\_create (flexio\_process \*process, uint32\_t device emulation id, uint16 t max msix, flexio emu device msix map \*\*map)

Query mapping of EQs to MSI-X vectors.

#### Parameters

#### **process**

- A pointer to the Flex IO process.

#### **device\_emulation\_id**

#### **max\_msix**

- maximal msix to query, should not exceed FLEXIO\_MAX\_EQ\_TO\_MSIX\_MAP\_PAIRS

#### **map**

- A pointer to receive list of EQs to MSI-X vectors mapping.

## Returns

flexio status value.

## **Description**

This function gets emulated devices VHCA ID and return mapping of EQs to MSI-X vectors for this emulated device.

# <span id="page-15-1"></span>flexio\_status flexio\_emulated\_device\_msix\_map\_free (flexio\_emu\_device\_msix\_map \*map)

Free list of EQs to MSI-X vectors mapping.

## Parameters

#### **map**

- A point to list of EQs to MSI-X vectors mapping.

## Returns

flexio status value.

## **Description**

This function frees a list of EQs to MSI-X vectors mapping.

# <span id="page-16-0"></span>flexio\_err\_display (flexio\_process \*process)

Print error data to stderr.

## Parameters

#### **process**

- A pointer to the Flex IO process.

## **Description**

User should call this function, once he got information, that an unrecoverable error in DPA has happened.

Calling this function will reset error status.

# <span id="page-16-1"></span>flexio\_err\_handler\_fd (flexio\_process \*process)

Get file descriptor for error handler.

## Parameters

#### **process**

- A pointer to the Flex IO process.

## **Returns**

- file descriptor.

## **Description**

User should get fd in order to monitor for nonrecoverable errors

User can poll all created processes, using select/poll/epoll functions family.

# <span id="page-17-0"></span>flexio err status (flexio process \*process)

Check if unrecoverable error occurred.

#### Parameters

#### **process**

- A pointer to the Flex IO process.

## Returns

- nonzero value if error happen.

## **Description**

User can call this function many times. Error status will be reset only after calling flexio err display();

It is suggested to check error status after every negotiation with DPA and periodically later. Alternative way - to poll file descriptor got from  $flexio$  err\_handler\_fd() in order to get events about error

<span id="page-17-1"></span>flexio\_status flexio\_event\_handler\_create (flexio\_process \*process, flexio\_event\_handler\_attr \*fattr, const flexio\_window \*window, const flexio\_outbox \*outbox, flexio\_event\_handler \*\*event handler ptr)

Creates a Flex IO event handler.

## **Parameters**

#### **process**

- A pointer to the Flex IO process.

#### **fattr**

- A pointer to the event handler attributes struct.

#### **window**

#### **outbox**

#### **event\_handler\_ptr**

- A pointer to the created event handler context pointer.

#### **Returns**

flexio status value.

## **Description**

This function creates a Flex IO event handler for an existing Flex IO process.

# <span id="page-18-0"></span>flexio\_status flexio\_event\_handler\_destroy (flexio event handler \*event handler)

Destroys a Flex IO event handler.

## **Parameters**

#### **event\_handler**

- A pointer to an event handler context.

## Returns

flexio status value.

## **Description**

This function destroys a Flex IO event handler.

# <span id="page-18-1"></span>flexio status flexio event handler run (flexio\_event\_handler \*event\_handler, uint64\_t user\_arg)

Run a Flex IO event handler.

## **Parameters**

#### **event\_handler**

- A pointer to an event handler context.

#### **user\_arg**

- A 64 bit argument for the event handler's thread.

## Returns

flexio status value.

## **Description**

This function makes a Flex IO event handler start running.

<span id="page-19-0"></span>flexio status flexio func get register info (flexio\_app \*app, flexio\_func\_t \*host\_stub\_func\_addr, uint32 t \*pup, char \*dev func name, char \*dev unpack func name, size t func name len, size t \*argbuf size, flexio\_func\_arg\_pack\_fn\_t \*\*host pack func, flexio uintptr t \*dev func addr, flexio uintptr t \*dev unpack func addr)

Obtain info for previously registered function.

## Parameters

#### **app**

- FlexIO app.

#### **host\_stub\_func\_addr**

- Known host stub func addr.

#### **pup**

- Whether function has been registered with pack/unpack support (0: No, 1:Yes).

#### **dev\_func\_name**

- Name of device function.

#### **dev\_unpack\_func\_name**

- Name of unpack routine on device, NA if pup==0.

#### **func\_name\_len**

- Size of function name len allocated.

#### **argbuf\_size**

- Size of argument buffer, NA if pup==0.

#### **host\_pack\_func**

- Function pointer to host packing routine, NA if pup==0.

#### **dev\_func\_addr**

- address of device function.

#### **dev\_unpack\_func\_addr**

- address of device unpack function.

## Returns

flexio status value.

## **Description**

This function is used to obtain info about a previously registered function. It is used to compose higher-level libraries on top of DPACC / FlexIO interface. It is not intended to be used directly by the user.

The caller must ensure that the string pointers have been allocated and are at least `FLEXIO\_MAX\_NAME\_LEN` long to ensure that the call doesn't fail due to insufficient space for the function name.

# <span id="page-20-0"></span>flexio\_status flexio\_func\_pup\_register (flexio\_app \*app, const char \*dev\_func\_name, const char \*dev unpack func name, flexio func t \*host stub func addr, size t argbuf size, flexio\_func\_arg\_pack\_fn\_t \*host\_pack\_func)

Register a function name at application start.

## **Parameters**

#### **app**

- App that created before.

#### **dev\_func\_name**

- The device function name (entry point).

#### **dev\_unpack\_func\_name**

- The device wrapper function that unpacks the argument buffer.

#### **host\_stub\_func\_addr**

- The host stub function that is used by the application to reference the device function.

#### **argbuf\_size**

- Size of the argument buffer required by this function.

#### **host\_pack\_func**

- Host callback function that packs the arguments.

## Returns

flexio status value.

## **Description**

This function registers the function name, stub address with the runtime. It is called from within the constructor generated by the compiler.

# <span id="page-21-0"></span>flexio\_status flexio\_func\_register (flexio\_app \*app, const char \*dev\_func\_name, flexio\_func\_t \*\*out\_func)

Register a function to be used later.

#### Parameters

#### **app**

- previously created flexio app.

#### **dev\_func\_name**

- name of flexio function on device that will be called.

#### **out\_func**

- opaque handle to use with flexio process call(), flexio event handler create(), …

## **Returns**

flexio status value.

## **Description**

This function is intended to be called directly by user in the situation where they don't desire pack/unpack support that is typically done by the compiler interface.

It is the user's responsibility to ensure that a function that was registered for RPC has the type: flexio dev rpc handler t and the function registered for event handler is: flexio\_dev\_event\_handler\_t. The runtime will not provide any type checking. A mismatched call, such as using the out func of an Event handler for flexio process call() will result in undefined behavior.

# <span id="page-21-1"></span>flexio status flexio host2dev memcpy (flexio\_process \*process, void \*src\_haddr, size\_t buff bsize, flexio uintptr t dest daddr)

Copy from host memory to a pre-allocted Flex IO heap memory buffer.

## **Parameters**

#### **process**

- A pointer to the Flex IO process context.

#### **src\_haddr**

- An address of the buffer on the host memory.

#### **buff\_bsize**

- The size of the buffer to copy.

#### **dest\_daddr**

- Flex IO heap memory buffer address to copy to.

## Returns

flexio status value.

## **Description**

This function copies data from a buffer on the host memory to a buffer on the Flex IO heap memory.

# <span id="page-22-0"></span>flexio\_status flexio\_outbox\_create (flexio\_process \*process, ibv\_context \*other\_ctx, flexio\_uar \*uar, flexio\_outbox \*\*outbox)

Creates a Flex IO outbox.

## Parameters

#### **process**

- A pointer to the Flex IO process.

#### **other\_ctx**

- An IBV context for creating the PRM object (Different than process's on multi GVMI case, NULL or same as process's otherwise).

#### **uar**

- A Flex IO UAR struct created for the outbox's IBV device.

#### **outbox**

- A pointer to the created outbox context pointer.

## Returns

flexio status value.

## **Description**

This function Creates a Flex IO outbox for the given process.

# <span id="page-22-1"></span>flexio\_status flexio\_outbox\_destroy (flexio\_outbox \*outbox)

Destroys a Flex IO outbox.

#### Parameters

#### **outbox**

- A pointer to a outbox context.

## Returns

flexio status value.

## **Description**

This function destroys a Flex IO outbox.

# <span id="page-23-0"></span>flexio\_status flexio\_print\_destroy (flexio\_process \*process)

Destroys a flexio print environment.

## **Parameters**

#### **process**

- A pointer to the Flex IO process.

## **Returns**

flexio status value.

## **Description**

This function destroys and releases all resources, allocated for process printing needs by [flexio\\_print\\_init\(\)](#page-24-0).

# <span id="page-23-1"></span>flexio\_status flexio\_print\_flush (flexio\_process \*process)

Flush print buffer in case of asynchronous print.

## Parameters

#### **process**

- A pointer to the Flex IO process.

## **Returns**

flexio status value.

## **Description**

All data from print buffer will be flushed to file, definded in [flexio\\_print\\_init\(\).](#page-24-0)

In case of synchronous print this functions does nothing. This function allocates resources to support printing from Flex IO to HOST.

# <span id="page-24-0"></span>flexio\_status flexio\_print\_init (flexio\_process \*process, flexio\_uar \*flexio\_uar, size\_t data\_bsize, FILE \*out, int is async, pthread t \*ppthread)

Create environment to support print from DPA.

## **Parameters**

#### **process**

- A pointer to the Flex IO process.

#### **flexio\_uar**

- A pointer to a Flex IO UAR object created by caller for device side

#### **data\_bsize**

- size of buffer, used for data transfer from Flex IO to HOST MUST be power of two and be at least 2Kb

#### **out**

- file to save data from Flex IO. Use stdout if you want receive data on HOST's console

#### **is\_async**

- select between sync(recommended)/async modes

#### **ppthread**

- A pointer to receive phread ID of created thread. May be NULL if user doesn't need it.

## Returns

flexio status value.

## **Description**

This function allocates resources to support printing from Flex IO to HOST.

Print works in synchronous or asynchronous modes. In case of synchronous mode dedicated thread started to receive data and print it immediately. In case of asynchronous mode all print buffer will be flushed by [flexio\\_print\\_flush\(\)](#page-23-1). Buffer can be overrun.

This function doesn't have "destroy" pair. All printing infrastructure will be closed and resources will be released from [flexio\\_process\\_destroy\(\)](#page-26-0) function.

# <span id="page-25-0"></span>flexio\_status flexio\_process\_call (flexio\_process \*process, flexio\_func\_t \*host\_func, uint64\_t \*func\_ret, ...)

Calls a Flex IO process.

## **Parameters**

#### **process**

- A pointer to the Flex IO process to run.

#### **host\_func**

- The host stub function that is used by the application to reference the device function.

#### **func\_ret**

- A pointer to the ELF function return value.

## Returns

flexio status value.

# <span id="page-25-1"></span>flexio\_status flexio\_process\_create (ibv\_context \*ibv\_ctx, flexio\_app \*app, const flexio\_process\_attr \*process\_attr, flexio\_process \*\*process\_ptr)

Create a new Flex IO process.

## Parameters

#### **ibv\_ctx**

- A pointer to a device context.

#### **app**

- Device side application handle.

#### **process\_attr**

- Optional, process attributes for create. Can be NULL.

#### **process\_ptr**

- A pointer to the created process pointer.

## Returns

flexio status value.

## **Description**

This function creates a new Flex IO process with requested image.

# <span id="page-26-0"></span>flexio\_status flexio\_process\_destroy (flexio\_process \*process)

Destroys a new Flex IO process.

## **Parameters**

#### **process**

- A pointer to a process.

## Returns

flexio status value.

## **Description**

This function destroys a new Flex IO process.

# <span id="page-26-1"></span>flexio\_status flexio\_process\_error\_handler\_set (flexio\_process \*process, const char \*handler)

Set the Flexio process error handler.

## Parameters

#### **process**

- A pointer to a process

#### **handler**

- a C string of the function name in the dpa elf file image passed to flexio\_process\_create

## Returns

flexio status value.

## **Description**

This function sets the Flexio process error handler. The error handler must be set after the process is created, and before the first thread is created.

# <span id="page-27-0"></span>flexio\_status flexio\_qp\_create (flexio\_process \*process, ibv\_context \*ibv\_ctx, flexio\_qp\_attr \*qp\_fattr, flexio\_qp \*\*qp\_ptr)

Creates a Flex IO QP.

## Parameters

#### **process**

- A pointer to the Flex IO process.

#### **ibv\_ctx**

- A pointer to an IBV device context (might be different than process'). If NULL - process' will be used.

#### **qp\_fattr**

- A pointer to the QP attributes struct.

#### **qp\_ptr**

- A pointer to the created QP context pointer.

## Returns

flexio status value.

## **Description**

This function creates a Flex IO QP.

# <span id="page-27-1"></span>flexio\_status flexio\_qp\_destroy (flexio\_qp \*qp)

Destroys a Flex IO QP.

## Parameters

#### **qp**

- A pointer to the QP context.

## **Returns**

flexio status value.

## **Description**

This function destroys a Flex IO QP.

# <span id="page-28-0"></span>flexio\_status flexio\_qp\_modify (flexio\_qp \*qp, flexio\_qp\_attr \*fattr, flexio\_qp\_attr\_opt\_param\_mask \*mask)

Modify Flex IO QP.

## **Parameters**

**qp**

- A pointer to the QP context.

#### **fattr**

- A pointer to the QP attributes struct that will also define the QP connection.

**mask**

- A pointer to the optional QP attributes mask.

## Returns

flexio status value.

## **Description**

This function modifies Flex IO QP and transition it between states. At the end of the procedure Flex IO QP would have moved from it's current state to to next state, given in the fattr, if the move is a legal transition in the QP's state machine.

## <span id="page-28-1"></span>flexio\_status flexio\_rq\_create (flexio\_process \*process, ibv\_context \*ibv\_ctx, uint32\_t cq\_num, const flexio\_wq\_attr \*fattr, flexio\_rq \*\*flexio\_rq\_ptr) Creates a Flex IO RQ.

## **Parameters**

#### **process**

- A pointer to the Flex IO process.

#### **ibv\_ctx**

- A pointer to an IBV device context (might be different than process'). If NULL - process' will be used.

#### **cq\_num**

- A CQ number.

#### **fattr**

- A pointer to the RQ attributes struct.

#### **flexio\_rq\_ptr**

#### Returns

flexio status value.

## **Description**

This function creates a Flex IO RQ.

## <span id="page-29-0"></span>flexio\_status flexio\_rq\_destroy (flexio\_rq \*flexio\_rq)

Destroys a Flex IO RQ.

## Returns

flexio status value.

## **Description**

This function destroys a Flex IO RQ.

## <span id="page-29-1"></span>flexio\_status flexio\_sq\_create (flexio\_process \*process, ibv\_context \*ibv\_ctx, uint32\_t cq\_num, const flexio\_wq\_attr \*fattr, flexio\_sq \*\*flexio\_sq\_ptr) Creates a Flex IO SQ.

## Parameters

#### **process**

- A pointer to the Flex IO process.

#### **ibv\_ctx**

- A pointer to an IBV device context (might be different than process'). If NULL - process' will be used.

#### **cq\_num**

- A CQ number (can be Flex IO or host CQ).

#### **fattr**

- A pointer to the SQ attributes struct.

#### **flexio\_sq\_ptr**

## Returns

flexio status value.

## **Description**

This function creates a Flex IO SQ.

# <span id="page-30-0"></span>flexio\_status flexio\_sq\_destroy (flexio\_sq \*flexio\_sq)

Destroys a Flex IO SQ.

## Returns

flexio status value.

## **Description**

This function destroys a Flex IO SQ.

# <span id="page-30-1"></span>flexio\_status flexio\_uar\_create (flexio\_process \*process, mlx5dv\_devx\_uar \*devx\_uar, flexio\_uar \*\*flexio\_uar)

Creates a Flex IO UAR object.

## Parameters

#### **process**

- A pointer to the Flex IO process context.

#### **devx\_uar**

- A pointer to a DevX UAR struct.

#### **flexio\_uar**

- A pointer to a pointer to the created Flex IO UAR struct.

## **Returns**

flexio status value.

## **Description**

This function creates a Flex IO UAR object from a DevX UAR object.

# <span id="page-31-0"></span>flexio status flexio uar destroy (flexio uar \*uar)

destroys a Flex IO UAR object

## **Parameters**

#### **uar**

- A pointer to the Flex IO UAR to destroy.

## **Returns**

flexio status value.

## **Description**

This function destroys a Flex IO UAR object.

# <span id="page-31-1"></span>flexio\_status flexio\_window\_create (flexio\_process \*process, ibv\_pd \*pd, flexio\_window \*\*window)

Creates a Flex IO window.

## Parameters

#### **process**

- A pointer to the Flex IO process.

#### **pd**

- A pointer to a protection domain struct to the memory the window should access.

#### **window**

- A pointer to the created window context pointer.

## Returns

flexio status value.

## **Description**

This function Creates a Flex IO window for the given process.

# <span id="page-32-0"></span>flexio status flexio window destroy (flexio window \*window)

Destroys a Flex IO window.

## Parameters

#### **window**

- A pointer to a window context.

# Returns

flexio status value.

## **Description**

This function destroys a Flex IO window.

# <span id="page-32-1"></span>2.2. Device API

FlexIO device API.

# <span id="page-32-2"></span>typedef uint64\_t (flexio\_dev\_arg\_unpack\_func\_t)

Unpack the arguments and call the user function.

This callback function is used at runtime to unpack the arguments from the call on Host and then call the function on DPA. This function is called internally from flexio dev.

# <span id="page-32-3"></span>typedef void (flexio\_dev\_event\_handler\_t)

event handler callback function type.

Defines an event handler callback function. On handler function end, need to call flexio dev finish() instead of a regular return statement, in order to properly release resources back to the OS.

# <span id="page-32-4"></span>typedef void (flexio\_dev\_poll\_thread\_t)

poll thread handler callback function type.

Defines a poll thread handler callback function.

# <span id="page-33-0"></span>typedef uint64\_t (flexio\_dev\_rpc\_handler\_t)

RPC handler callback function type.

Defines an RPC handler callback function.

# <span id="page-33-1"></span>flexio dev finish (void)

Exit flexio process (no errors).

## **Description**

This function releases resources back to OS and returns '0x40' in dpa\_process\_status

# <span id="page-33-2"></span>flexio dev get thread ctx (flexio dev thread ctx \*\*dtctx)

Request thread context.

## Parameters

#### **dtctx**

- A pointer to a pointer of flexio\_dev\_thread\_ctx structure.

## Returns

0 on success negative value on failure.

## **Description**

This function requests the thread context. Should be called for every start of thread.

# <span id="page-33-3"></span>uint32\_t flexio\_dev\_get\_thread\_id (flexio\_dev\_thread\_ctx \*dtctx)

Get thread ID from thread context.

## Parameters

## **dtctx**

- A pointer to a flexio dev thread ctx structure.

## Returns

thread ID value.

## **Description**

This function queries a thread context for its thread ID (from thread metadata).

# <span id="page-34-0"></span>flexio\_uintptr\_t flexio\_dev\_get\_thread\_local\_storage (flexio\_dev\_thread\_ctx \*dtctx)

Get thread local storage address from thread context.

## **Parameters**

#### **dtctx**

- A pointer to a flexio dev thread ctx structure.

## Returns

thread local storage value.

## **Description**

This function queries a thread context for its thread local storage (from thread metadata).

# <span id="page-34-1"></span>flexio\_dev\_status\_t flexio\_dev\_outbox\_config (flexio\_dev\_thread\_ctx \*dtctx, uint16\_t outbox\_config\_id)

Config thread outbox object.

## Parameters

#### **dtctx**

- A pointer to flexio\_dev\_thread\_ctx structure.

#### **outbox\_config\_id**

- The outbox object config id.

## Returns

flexio\_dev\_status\_t.

## **Description**

This function updates the thread outbox object of the given thread context.

# <span id="page-35-0"></span>flexio dev print (const char \*format, ...)

Same as a regular printf but with protection from simultaneous print from different threads.

## Returns

- same as from regular printf.

## **Description**

[in] - same as for regular printf.

## <span id="page-35-1"></span>flexio\_dev\_puts (flexio\_dev\_thread\_ctx \*dtctx, char \*str)

Put a string to printing queue.

## **Parameters**

#### **dtctx**

- A pointer to a pointer of flexio\_dev\_thread\_ctx structure.

#### **str**

- A pointer to string

## Returns

length of printed string.

## **Description**

This function puts a string to host printing queue. This queue has been serviced by host application. Would have no effect, if the host application didn't configure printing environment. In order to initalize/configure printing envoirment - On HOST side - after flexio\_process\_create, flexio\_print\_init should be called. On DEV side - before using flexio\_dev\_puts, the thread context is needed, therefore flexio\_dev\_get\_thread\_ctx should be called before.

## <span id="page-35-2"></span>flexio dev reschedule (void)

Exit from a thread, leave process active.

## **Description**

This function releases resources back to OS. For the next DUAR the thread will restart from the beginning.

# <span id="page-36-0"></span>flexio dev status t flexio dev window config (flexio\_dev\_thread\_ctx \*dtctx, uint16\_t window\_config\_id, uint32\_t mkey)

Config thread window object.

## **Parameters**

#### **dtctx**

- A pointer to a flexio\_dev\_thread ctx structure.

#### **window\_config\_id**

- The window object id.

#### **mkey**

- mkey object.

## Returns

flexio dev status t.

## **Description**

This function updates the thread window object of the given thread context.

# <span id="page-36-1"></span>flexio dev status t flexio\_dev\_window\_copy\_from\_host (flexio\_dev\_thread\_ctx \*dtctx, void \*daddr, uint64\_t haddr, uint32 t size)

Copy a buffer from host memory to device memory.

## Parameters

#### **dtctx**

- A pointer to a flexio\_dev\_thread\_ctx structure.

#### **daddr**

- A pointer to the device memory buffer.

#### **haddr**

- A pointer to the host memory allocated buffer.

#### **size**

- Number of bytes to copy.

## **Returns**

flexio\_dev\_status\_t.

## **Description**

This function copies specified number of bytes from host memory to device memory. UNSUPPORTED at this time.

# <span id="page-37-0"></span>flexio dev status t flexio dev window copy to host (flexio\_dev\_thread\_ctx \*dtctx, uint64\_t haddr, const void \*daddr, uint32\_t size)

Copy a buffer from device memory to host memory.

## Parameters

#### **dtctx**

- A pointer to a flexio\_dev\_thread\_ctx structure.

#### **haddr**

- A pointer to the host memory allocated buffer.

#### **daddr**

- A pointer to the device memory buffer.

#### **size**

- Number of bytes to copy.

## Returns

flexio\_dev\_status\_t.

## **Description**

This function copies specified number of bytes from device memory to host memory.

# <span id="page-37-1"></span>flexio dev status t flexio dev window mkey config (flexio dev thread ctx \*dtctx, uint32 t mkey)

Config thread window mkey object.

## Parameters

#### **dtctx**

- A pointer to a flexio\_dev\_thread\_ctx structure.

#### **mkey**

- mkey object.

## Returns

flexio\_dev\_status\_t.

## **Description**

This function updates the thread window mkey object of the given thread context.

# <span id="page-38-0"></span>flexio\_dev\_status\_t flexio\_dev\_window\_ptr\_acquire (flexio\_dev\_thread\_ctx \*dtctx, uint64\_t haddr, flexio uintptr t \*\*daddr)

Generate device address from host allocated memory.

## **Parameters**

#### **dtctx**

- A pointer to a flexio\_dev\_thread\_ctx structure.

#### **haddr**

- Host allocated address.

#### **daddr**

- A pointer to write the device generated matching address.

## Returns

flexio\_dev\_status\_t.

## **Description**

This function generates a memory address to be used by device to access host side memory, according to already create window object. from a host allocated address.

# <span id="page-38-1"></span>#define spin\_init \_\_atomic\_exchange\_n(&((lock)- >locked), 0, \_\_ATOMIC\_SEQ\_CST)

Initialize a spinlock mechanism.

Initialize a spinlock mechanism, must be called before use.

<span id="page-39-0"></span>#define spin\_lock do { \ uint32\_t  $\Box$ old\_val; \ do { \  $\Box$ old\_val = 0; \ } while (! (\_\_atomic\_compare\_exchange\_n(&((lock)- >locked), & \_old\_val, 1, 0, \ \_\_ ATOMIC\_SEQ\_CST,  $ATOMIC$  SEQ CST]]];  $\{\}$  while (0)

Lock a spinlock mechanism. Lock a spinlock mechanism.

# <span id="page-39-1"></span>#define spin\_unlock \_\_atomic\_exchange\_n(&((lock)->locked), 0, \_\_ATOMIC\_SEQ\_CST)

Unlock a spinlock mechanism.

Unlock a spinlock mechanism.

# <span id="page-39-2"></span>2.3. FlexIO Device Error

FlexIO Device Error definitions.

# <span id="page-39-3"></span>attribute (( noreturn\_\_))

Exit the process and return a user (fatal) error code.

## **Description**

Error codes returned to the host in the dpa\_process\_status field of the DPA\_PROCESS object are defined as follows: 0: OK 1-63: RTOS or Firmware errors 64-127: Flexio-SDK errors 129-255: User defined

# <span id="page-39-4"></span>uint64 t flexio dev get and rst errno (flexio\_dev\_thread\_ctx \*dtctx)

Get and Reset thread error flag (errno) of recoverable (non fatal) error.

## Parameters

#### **dtctx**

- A pointer to a flexio\_dev\_thread\_ctx structure.

## Returns

- void.

# <span id="page-40-0"></span>uint64\_t flexio\_dev\_get\_errno (flexio\_dev\_thread\_ctx \*dtctx)

Get thread error flag (errno) of recoverable (non fatal) error.

## Parameters

#### **dtctx**

- A pointer to a flexio\_dev\_thread\_ctx structure.

## Returns

thread error code.

## **Description**

This function queries an errno field from thread context.

# <span id="page-40-1"></span>flexio\_dev\_rst\_errno (flexio\_dev\_thread\_ctx \*dtctx)

Reset thread error flag (errno) of recoverable (non fatal) error.

## Parameters

## **dtctx**

<span id="page-40-2"></span>- A pointer to a flexio\_dev\_thread\_ctx structure.

# 2.4. FlexIO Queue Access

FlexIO queue access definitions.

# <span id="page-40-3"></span>flexio\_dev\_status\_t flexio\_dev\_cq\_arm (flexio\_dev\_thread\_ctx \*dtctx, uint32\_t ci, uint32\_t qnum)

Arm CQ function.

## Parameters

#### **dtctx**

- A pointer to a pointer of flexio\_dev\_thread\_ctx structure.

#### **ci**

- Current CQ consumer index.

#### **qnum**

- Number of the CQ to arm.

## Returns

flexio\_dev\_status\_t.

## **Description**

Moves a CQ to 'armed' state. This means that next CQE created for this CQ will result in an EQE on the relevant EQ.

# <span id="page-41-0"></span>uint32\_t flexio\_dev\_cqe\_get\_byte\_cnt (flexio\_dev\_cqe64 \*cqe)

Get byte count field from CQE function.

## Parameters

#### **cqe**

- CQE to parse.

## Returns

uint32\_t - Byte count field value of the CQE.

## **Description**

Parse a CQE for its byte count field.

# <span id="page-41-1"></span>uint8\_t flexio\_dev\_cqe\_get\_opcode (flexio\_dev\_cqe64 \*cqe)

Get the opcode field from CQE function.

## Parameters

#### **cqe**

- CQE to parse.

## **Returns**

uint8\_t - Opcode field value of the CQE.

# <span id="page-42-0"></span>uint8\_t flexio\_dev\_cqe\_get\_owner (flexio\_dev\_cqe64 \*cqe)

Get owner field from CQE function.

## Parameters

**cqe**

- CQE to parse.

## Returns

uint8 t - Owner field value of the CQE.

## **Description**

Parse a CQE for its owner field.

# <span id="page-42-1"></span>uint32\_t flexio\_dev\_cqe\_get\_qpn (flexio\_dev\_cqe64 \*cqe)

Get QP number field from CQE function.

## Parameters

#### **cqe**

- CQE to parse.

## Returns

uint32\_t - QP number field value of the CQE.

## **Description**

Parse a CQE for its QP number field.

# <span id="page-42-2"></span>uint16\_t flexio\_dev\_cqe\_get\_wqe\_counter (flexio\_dev\_cqe64 \*cqe)

Get WQE counter filed from CQE function.

## Parameters

#### **cqe**

- CQE to parse.

## Returns

uint16 t - WQE counter field value of the CQE.

## **Description**

Parse a CQE for its WQE counter field.

# <span id="page-43-0"></span>flexio dev status t flexio dev db ctx arm (flexio\_dev\_thread\_ctx \*dtctx, uint32\_t cqn, uint32\_t emu\_ctx\_id)

arm the emulation context

#### Parameters

#### **dtctx**

- A pointer to a pointer of flexio dev thread ctx structure.

#### **cqn**

- CQ number provided by host.

#### **emu\_ctx\_id**

- Emulation context ID, provided by a call on the host to flexio\_emu\_db\_to\_cq\_ctx\_get\_id.

# <span id="page-43-1"></span>flexio\_dev\_status\_t flexio\_dev\_db\_ctx\_force\_trigger (flexio\_dev\_thread\_ctx \*dtctx, uint32\_t cqn, uint32\_t emu\_ctx\_id)

force trigger of emulation context

## Parameters

## **dtctx**

#### **cqn**

- CQ number provided by host.

#### **emu\_ctx\_id**

- Emulation context ID, provided by a call on the host to flexio\_emu\_db\_to\_cq\_ctx\_get\_id.

# <span id="page-44-0"></span>flexio\_dev\_status\_t flexio\_dev\_dbr\_cq\_set\_ci (uint32\_t \*cq\_dbr, uint32\_t ci)

Set consumer index value for a CQ function.

## **Parameters**

#### **cq\_dbr**

- A pointer to the CQ's doorbell record address.
- **ci**
	- The consumer index value to update.

## Returns

flexio\_dev\_status\_t.

## **Description**

Writes an updated consumer index number to a CQ's doorbell record

# <span id="page-44-1"></span>flexio\_dev\_status\_t flexio\_dev\_dbr\_rq\_inc\_pi (uint32\_t \*rq\_dbr)

Increment producer index of an RQ by 1 function.

## Parameters

#### **rq\_dbr**

- A pointer to the CQ's doorbell record address.

## **Returns**

flexio\_dev\_status\_t.

## **Description**

Mark a WQE for reuse by incrementing the relevant RQ producer index by 1

# <span id="page-45-0"></span>flexio\_dev\_status\_t flexio\_dev\_dbr\_sq\_set\_pi (uint32\_t \*sq\_dbr, uint32\_t pi)

Set producer index value for an SQ function.

## **Parameters**

#### **sq\_dbr**

- A pointer to the SQ's doorbell record address.
- **pi**
	- The producer index value to update.

## Returns

flexio dev status t.

## **Description**

Writes an updated producer index number to an SQ's doorbell record

# <span id="page-45-1"></span>flexio\_dev\_status\_t flexio\_dev\_eq\_update\_ci (flexio\_dev\_thread\_ctx \*dtctx, uint32\_t ci, uint32\_t qnum)

Update an EQ consumer index function.

## Parameters

## **dtctx**

- A pointer to a pointer of flexio\_dev\_thread\_ctx structure.

#### **ci**

- Current EQ consumer index.

## **qnum**

- Number of the EQ to update.

## Returns

flexio\_dev\_status\_t.

## **Description**

Updates the consumer index of an EQ after handling an EQE.

# <span id="page-46-0"></span>uint32\_t flexio\_dev\_eqe\_get\_cqn (flexio\_dev\_eqe \*eqe)

Get CQ number field from EQE function.

## Parameters

#### **eqe**

- EQE to parse.

## **Returns**

uint32 t - CQ number field value of the EQE.

## **Description**

Parse an EQE for its CQ number field.

# <span id="page-46-1"></span>uint8\_t flexio\_dev\_eqe\_get\_owner (flexio\_dev\_eqe \*eqe)

Get owner field from EQE function.

## Parameters

#### **eqe**

- EQE to parse.

## Returns

uint32\_t - owner field value of the EQE.

## **Description**

Parse an EQE for its owner field.

# <span id="page-46-2"></span>flexio dev status t flexio dev msix send (flexio\_dev\_thread\_ctx \*dtctx, uint32\_t cqn)

Send msix on the cq linked to the msix eq.

## **Parameters**

#### **dtctx**

- A pointer to a flexio\_dev\_thread\_ctx structure.

#### **cqn**

- CQ number to trigger db on. Trigger is done via currently configured outbox, this can be changed with outbox config API according to CQ.

## Returns

flexio dev status t.

## **Description**

This function trigger msix on the given cq.

# <span id="page-47-0"></span>flexio dev status t flexio dev qp sq ring db (flexio\_dev\_thread\_ctx \*dtctx, uint16\_t pi, uint32\_t qnum)

QP/SQ ring doorbell function.

## Parameters

#### **dtctx**

- A pointer to a pointer of flexio dev thread ctx structure.

#### **pi**

- Current queue producer index.

#### **qnum**

- Number of the queue to update.

## Returns

flexio dev status t.

## **Description**

Rings the doorbell of a QP or SQ in order to alert the HW of pending work.

# <span id="page-47-1"></span>void \*flexio\_dev\_rwqe\_get\_addr (flexio\_dev\_wqe\_data\_seg \*rwqe)

Get address field from receive WQE function.

## **Parameters**

#### **rwqe**

- WQE to parse.

## Returns

void\* - Address field value of the receive WQE.

## **Description**

Parse a receive WQE for its address field.

# <span id="page-48-0"></span>flexio\_dev\_status\_t flexio\_dev\_swqe\_seg\_atomic\_set (flexio\_dev\_sqe\_seg \*swqe, uint64\_t swap or add data, uint64 t compare data)

Fill out an Atomic send queue wqe segment function.

#### Parameters

#### **swqe**

- Send WQE segment to fill.

#### **swap\_or\_add\_data**

- The data that will be swapped in or the data that will be added.

#### **compare\_data**

- The data that will be compared with. Unused in fetch & add operation.

## **Returns**

flexio dev status t.

## **Description**

Fill the fields of a send WQE segment (2 DWORDs) with Atomic segment information. This segment can service a compare & swap or fetch & add operation.

# <span id="page-48-1"></span>flexio dev status t flexio dev swqe seg ctrl set (flexio\_dev\_sqe\_seg \*swqe, uint32\_t sq\_pi, uint32\_t sq\_number, uint32\_t ce, flexio\_ctrl\_seg\_t ctrl\_seg\_type)

Fill out a control send queue wqe segment function.

#### Parameters

#### **swqe**

- Send WQE segment to fill.

#### **sq\_pi**

- Producer index of the send WQE.

#### **sq\_number**

- SQ number that holds the WQE.

#### **ce**

- wanted CQ policy for CQEs. Value is taken from cq\_ce\_mode enum.

#### **ctrl\_seg\_type**

- Type of control segment.

## **Returns**

flexio\_dev\_status\_t.

## **Description**

Fill the fields of a send WQE segment (4 DWORDs) with control segment information. This should always be the 1st segment of the WQE.

# <span id="page-49-0"></span>flexio dev status t flexio dev swqe seg data set (flexio\_dev\_sqe\_seg \*swqe, uint32\_t data\_sz, uint32\_t lkey, uint64 t data addr)

Fill out a data send queue wqe segment function.

## **Parameters**

#### **swqe**

- Send WQE segment to fill.

#### **data\_sz**

- Size of the data.

#### **lkey**

- Local memory access key for the data operation.

#### **data\_addr**

- Address of the data for the data operation.

#### Returns

flexio\_dev\_status\_t.

## **Description**

Fill the fields of a send WQE segment (4 DWORDs) with data segment information.

# <span id="page-50-0"></span>flexio dev status t flexio dev swqe seg eth set (flexio\_dev\_sqe\_seg \*swqe, uint16\_t cs\_swp\_flags, uint16 t mss, uint16 t inline hdr bsz, uint8 t inline hdrs)

Fill out an ethernet send queue wqe segment function.

## Parameters

#### **swqe**

- Send WQE segment to fill.

#### **cs\_swp\_flags**

- Flags for checksum and swap, see PRM section 8.9.4.2, Send WQE Construction Summary.

#### **mss**

- Maximum Segment Size - For LSO WQEs - the number of bytes in the TCP payload to be transmitted in each packet. Must be 0 on non LSO WQEs.

#### **inline\_hdr\_bsz**

- Length of inlined packet headers in bytes. This includes the headers in the inline\_data segment as well.

#### **inline\_hdrs**

- First 2 bytes of the inlined packet headers.

## Returns

flexio\_dev\_status\_t.

## **Description**

Fill the fields of a send WQE segment (4 DWORDs) with Ethernet segment information.

# <span id="page-50-1"></span>flexio dev status t flexio dev\_swqe\_seg\_rdma\_set (flexio\_dev\_sqe\_seg \*swqe, uint32\_t rkey, uint64\_t data\_addr)

Fill out an RDMA send queue wqe segment function.

## Parameters

#### **swqe**

- Send WQE segment to fill.

#### **rkey**

- Remote memory access key for the RDMA operation.

## **data\_addr**

- Address of the data for the RDMA operation.

## Returns

flexio\_dev\_status\_t.

## Description

Fill the fields of a send WQE segment (4 DWORDs) with RDMA segment information.

#### Notice

This document is provided for information purposes only and shall not be regarded as a warranty of a certain functionality, condition, or quality of a product. NVIDIA Corporation nor any of its direct or indirect subsidiaries and affiliates (collectively: "NVIDIA") make no representations or warranties, expressed or implied, as to the accuracy or completeness of the information contained in this document and assume no responsibility for any errors contained herein. NVIDIA shall have no liability for the consequences or use of such information or for any infringement of patents or other rights of third parties that may result from its use. This document is not a commitment to develop, release, or deliver any Material (defined below), code, or functionality.

NVIDIA reserves the right to make corrections, modifications, enhancements, improvements, and any other changes to this document, at any time without notice.

Customer should obtain the latest relevant information before placing orders and should verify that such information is current and complete.

NVIDIA products are sold subject to the NVIDIA standard terms and conditions of sale supplied at the time of order acknowledgement, unless otherwise agreed in an individual sales agreement signed by authorized representatives of NVIDIA and customer ("Terms of Sale"). NVIDIA hereby expressly objects to applying any customer general terms and conditions with regards to the purchase of the NVIDIA product referenced in this document. No contractual obligations are formed either directly or indirectly by this document.

NVIDIA products are not designed, authorized, or warranted to be suitable for use in medical, military, aircraft, space, or life support equipment, nor in applications where failure or malfunction of the NVIDIA product can reasonably be expected to result in personal injury, death, or property or environmental damage. NVIDIA accepts no liability for inclusion and/or use of NVIDIA products in such equipment or applications and therefore such inclusion and/or use is at customer's own risk.

NVIDIA makes no representation or warranty that products based on this document will be suitable for any specified use. Testing of all parameters of each product is not necessarily performed by NVIDIA. It is customer's sole responsibility to evaluate and determine the applicability of any information contained in this document, ensure the product is suitable and fit for the application planned by customer, and perform the necessary testing for the application in order to avoid a default of the application or the product. Weaknesses in customer's product designs may affect the quality and reliability of the NVIDIA product and may result in additional or different conditions and/or requirements beyond those contained in this document. NVIDIA accepts no liability related to any default, damage, costs, or problem which may be based on or attributable to: (i) the use of the NVIDIA product in any manner that is contrary to this document or (ii) customer product designs.

No license, either expressed or implied, is granted under any NVIDIA patent right, copyright, or other NVIDIA intellectual property right under this document. Information published by NVIDIA regarding third-party products or services does not constitute a license from NVIDIA to use such products or services or a warranty or endorsement thereof. Use of such information may require a license from a third party under the patents or other intellectual property rights of the third party, or a license from NVIDIA under the patents or other intellectual property rights of NVIDIA.

Reproduction of information in this document is permissible only if approved in advance by NVIDIA in writing, reproduced without alteration and in full compliance with all applicable export laws and regulations, and accompanied by all associated conditions, limitations, and notices.

THIS DOCUMENT AND ALL NVIDIA DESIGN SPECIFICATIONS, REFERENCE BOARDS, FILES, DRAWINGS, DIAGNOSTICS, LISTS, AND OTHER DOCUMENTS (TOGETHER AND SEPARATELY, "MATERIALS") ARE BEING PROVIDED "AS IS." NVIDIA MAKES NO WARRANTIES, EXPRESSED, IMPLIED, STATUTORY, OR OTHERWISE WITH RESPECT TO THE MATERIALS, AND EXPRESSLY DISCLAIMS ALL IMPLIED WARRANTIES OF NONINFRINGEMENT, MERCHANTABILITY, AND FITNESS FOR A PARTICULAR PURPOSE. TO THE EXTENT NOT PROHIBITED BY LAW, IN NO EVENT WILL NVIDIA BE LIABLE FOR ANY DAMAGES, INCLUDING WITHOUT LIMITATION ANY DIRECT, INDIRECT, SPECIAL, INCIDENTAL, PUNITIVE, OR CONSEQUENTIAL DAMAGES, HOWEVER CAUSED AND REGARDLESS OF THE THEORY OF LIABILITY, ARISING OUT OF ANY USE OF THIS DOCUMENT, EVEN IF NVIDIA HAS BEEN ADVISED OF THE POSSIBILITY OF SUCH DAMAGES. Notwithstanding any damages that customer might incur for any reason whatsoever, NVIDIA's aggregate and cumulative liability towards customer for the products described herein shall be limited in accordance with the Terms of Sale for the product.

#### Trademarks

NVIDIA, the NVIDIA logo, and Mellanox are trademarks and/or registered trademarks of Mellanox Technologies Ltd. and/or NVIDIA Corporation in the U.S. and in other countries. The registered trademark Linux® is used pursuant to a sublicense from the Linux Foundation, the exclusive licensee of Linus Torvalds, owner of the mark on a world¬wide basis. Other company and product names may be trademarks of the respective companies with which they are associated.

#### Copyright

© 2022 NVIDIA Corporation & affiliates. All rights reserved.

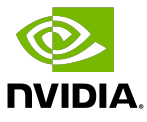